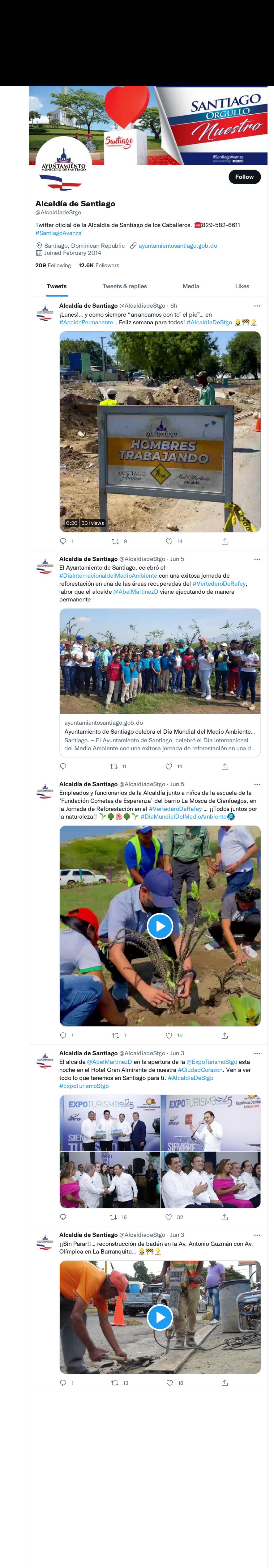

[Explore](https://twitter.com/explore)

[Settings](https://twitter.com/settings)